# **CS 33**

#### **Introduction to C Part 7**

**CS33 Intro to Computer Systems VII–1** Copyright © 2022 Thomas W. Doeppner. All rights reserved.

#### **Implicit Conversions (1)**

**float** x, y=2.0; **int** i=1, j=2;

 $x = i/j + y;$ /\* what's the value of  $x$ ? \*/

#### **Implicit Conversions (2)**

**float** x, y=2.0; **int** i=1, j=2; **float** a, b;

$$
a = i;
$$
  
\n $b = j;$   
\n $x = a/b + y;$   
\n/\* now what's the value of x? \*/

#### **Explicit Conversions: Casts**

- **float** x, y=2.0; **int** i=1, j=2;
- $x = (float) i / (float) j + y;$  $\frac{x}{x}$  and now what's the value of x? \*/

## **Purposes of Casts**

#### • **Coercion**

**int** i, j; **float** a; a = (**float**)i/(**float**)j;

**modify the value appropriately**

#### • **Intimidation**

**float** x, y; // **sizeof**(**float**) == 4 swap((**int** \*)&x, (**int** \*)&y);

**it's ok as is (trust me!)**

#### **Quiz 1**

• **Will this work?**

**double** x, y; //**sizeof**(**double**) == 8

```
...
  swap((int *)&x, (int *)&y);
a) yes
```
**b) no**

#### **Caveat Emptor**

- **Casts tell the C compiler: "Shut up, I know what I'm doing!"**
- **Sometimes true**

**float** x, y;

swap((**int** \*)&x, (**int** \*)&y);

• **Sometimes false**

**double** x, y; swap((**int** \*)&x, (**int** \*)&y);

#### **Nothing, and More …**

• *void* **means, literally, nothing:**

**void** NotMuch(**void**) { printf("I return nothing\n"); }

• **What does** *void \** **mean?** – **it's a pointer to anything you feel like** » **a generic pointer**

#### **Rules**

#### • **Use with other pointers**

```
int *x;
void *y;
x = y; /* legal */
y = x; /* legal */
```
• **Dereferencing**

**void** \*z; func(\*z);  $/*$  illegal!\*/ func(\*(**int** \*)z); /\* legal \*/

#### **Swap, Revisited**

**void** swap(**int** \*i, **int** \*j) { **int** tmp;  $\text{tmp} = *j; *j = *i; *i = \text{tmp};$ }  $/*$  can we make this generic?  $*/$ 

#### **An Application: Generic Swap**

```
void gswap (void *p1, void *p2,
     int size) {
 int i;
 for (i=0; i < size; i++) {
     char tmp;
     tmp = ((char *)p1)[i];
     ((char *)p1)[i] = ((char *)p2)[i];
     ((char * )p2) [i] = tmp;}
}
```
#### **Using Generic Swap**

**short** a=1, b=2; gswap(&a, &b, **sizeof**(**short**));

**int** x=6, y=7; gswap(&x, &y, **sizeof**(**int**));

**int** A[] =  $\{1, 2, 3\}$ , B[] =  $\{7, 8, 9\}$ ; gswap(A, B, **sizeof**(**A**));

## **Fun with Functions (1)**

```
void ArrayDouble(int A[], int len) {
 int i;
 for (i=0; i<1en; i++)A[i] = 2*A[i];
```
## **Fun with Functions (2)**

```
void ArrayBop(int A[],
     int len,
     int (*func)(int)) {
 int i;
 for (i=0; i<1en; i++)A[i] = (*func)(A[i]);
```
#### **Fun with Functions (3)**

```
int triple(int arg) {
 return 3*arg;
}
int main() {
 int A[20];
 \ldots /* initialize A */
 ArrayBop(A, 20, triple);
 return 0;
```
#### **Laziness …**

- **Why type the declaration void** \*(\*f)(**void** \*, **void** \*);
- **You could, instead, type MyType** f;
- **(If, of course, you can somehow define**  *MyType* **to mean the right thing)**

### **typedef**

• **Allows one to create new names for existing types**

**typedef int** \*IntP\_t;

**IntP\_t** x; – **means the same as int** \*x;

#### **More typedefs**

**typedef struct** complex { **float** real; **float** imag; } complex\_t;

**complex\_t** i, \*ip;

#### **And …**

**typedef void** \*(MyFunc\_t)(**void** \*, **void** \*);

**MyFunc\_t** f;

// you must do its definition the long way

**void** \*f(**void** \*a1, **void** \*a2) {

…

#### **Not a Quiz**

• **What's A?**

```
typedef double X_t[N];
X_t A[M];
```
- **a) an array of M doubles b) an MxN array of doubles**
- **c) an NxM array of doubles**
- **d) a syntax error**

# **CS 33**

#### **Data Representation, Part 1**

**CS33 Intro to Computer Systems VII–21** Copyright © 2022 Thomas W. Doeppner. All rights reserved.

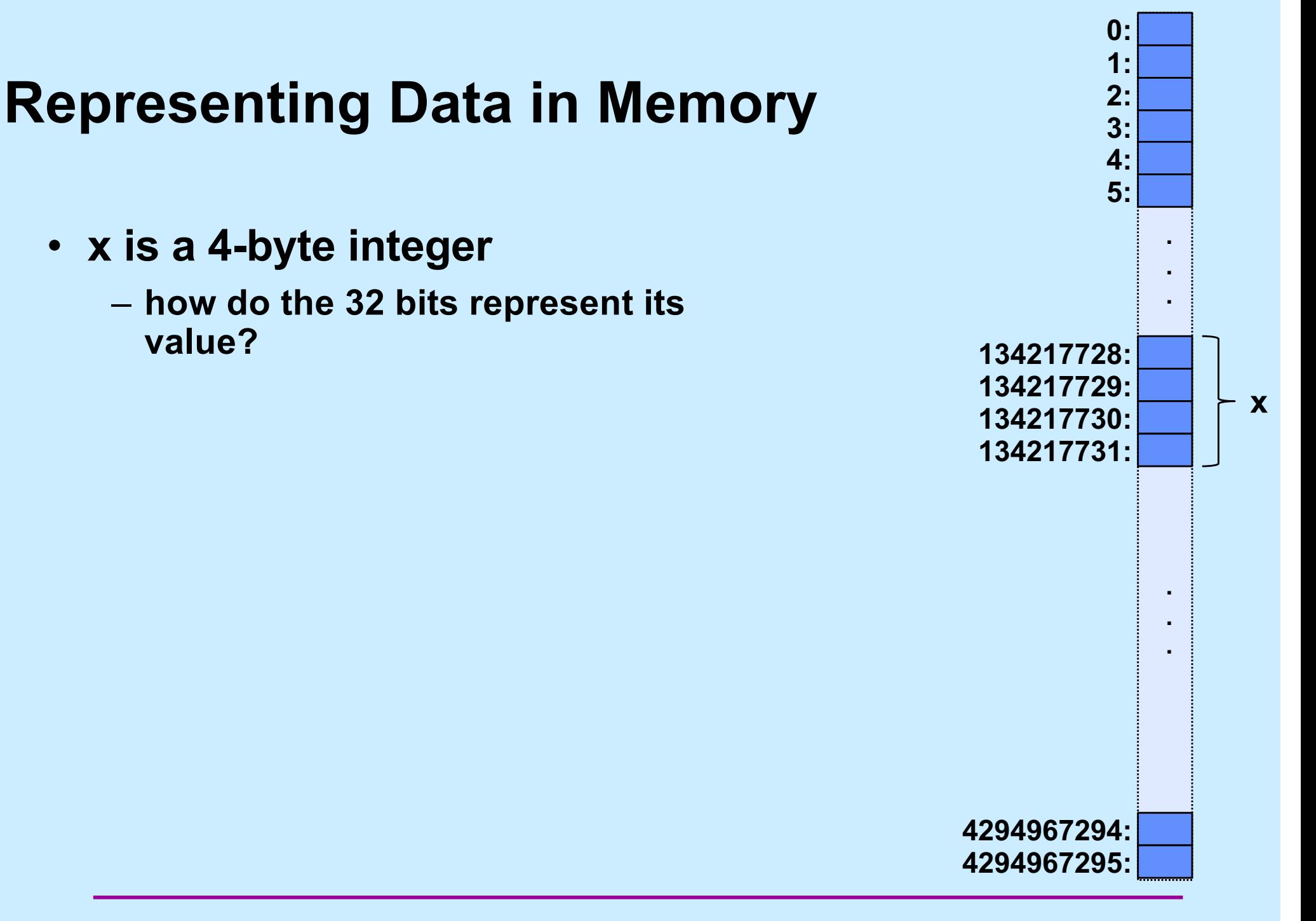

**CS33 Intro to Computer Systems VII–22** Copyright © 2022 Thomas W. Doeppner. All rights reserved.

### **Unsigned Integers**

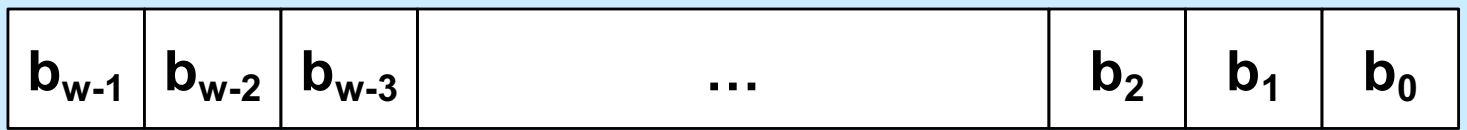

value = 
$$
\sum_{i=0}^{w-1} b_i \cdot 2^i
$$

**CS33 Intro to Computer Systems VII–23** Copyright © 2022 Thomas W. Doeppner. All rights reserved.

#### • **Sign-magnitude**

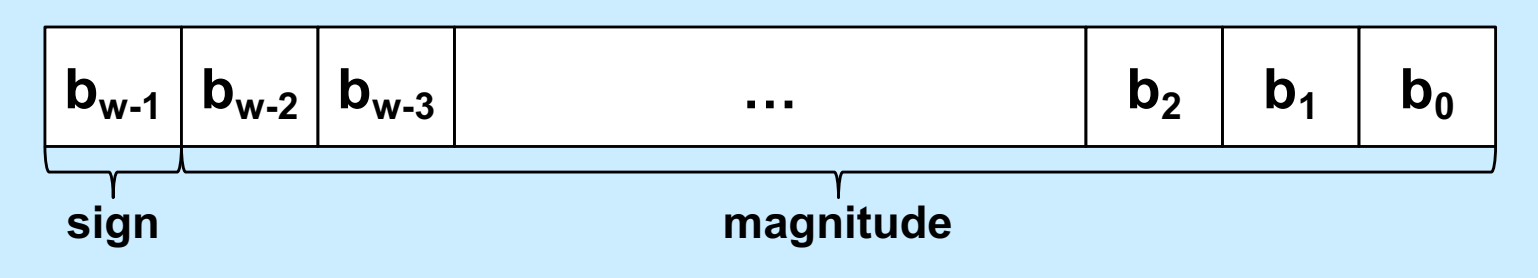

value = 
$$
(-1)^{b_{w-1}} \cdot \sum_{i=0}^{w-2} b_i \cdot 2^i
$$

- **two representations of zero!**
	- **computer must have two sets of instructions**
		- **one for signed arithmetic, one for unsigned**

- **Ones' complement**
	- **negate a number by forming its bit-wise complement**

» **e.g., (-1)∙01101011 = 10010100**

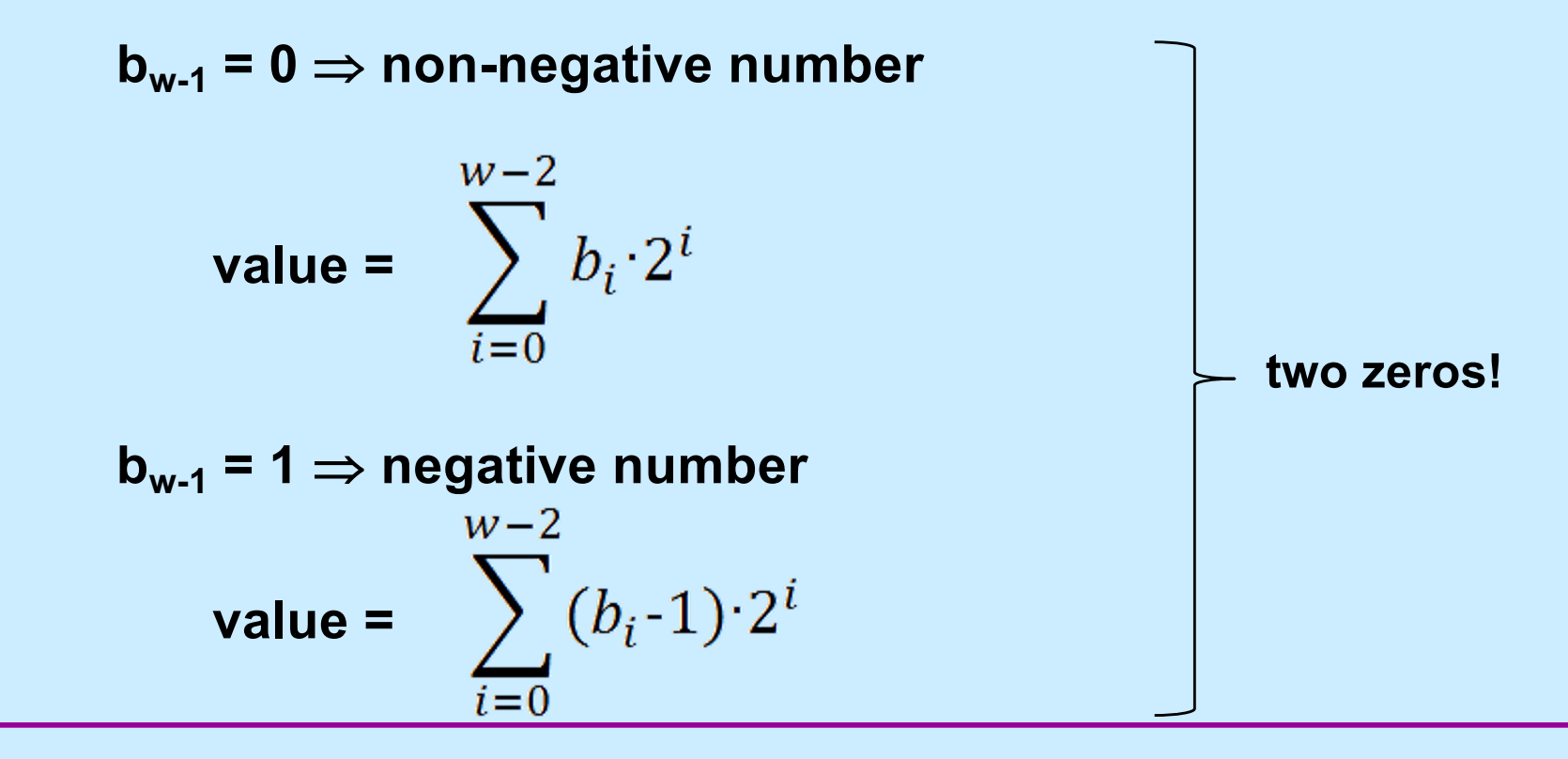

• **Two's complement**

 $$ 

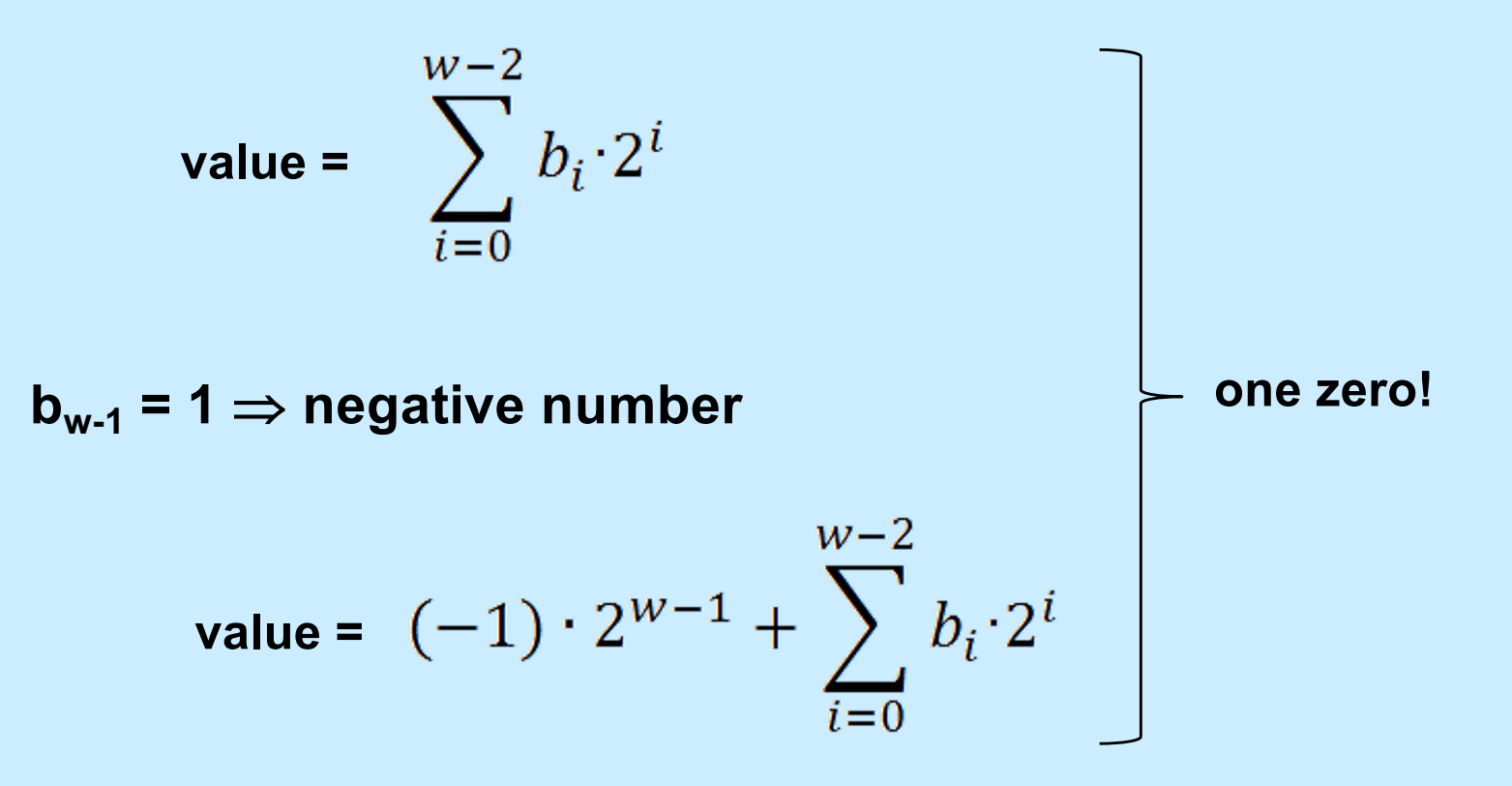

#### **Example**

•  $w = 4$ **0000: 0 0001: 1 0010: 2 0011: 3 0100: 4 0101: 5 0110: 6 0111: 7 1000: -8 1001: -7 1010: -6 1011: -5 1100: -4 1101: -3 1110: -2 1111: -1**

• **Negating two's complement**

value = 
$$
-b_{w-1}2^{w-1} + \sum_{i=0}^{w-2} b_i2^i
$$

– **how to compute** *–value***? (~value)+1**

• **Negating two's complement (continued)**

```
value + (~value + 1)
```
**= (***value* **+ ~***value***) + 1**

$$
= (2w-1) + 1
$$

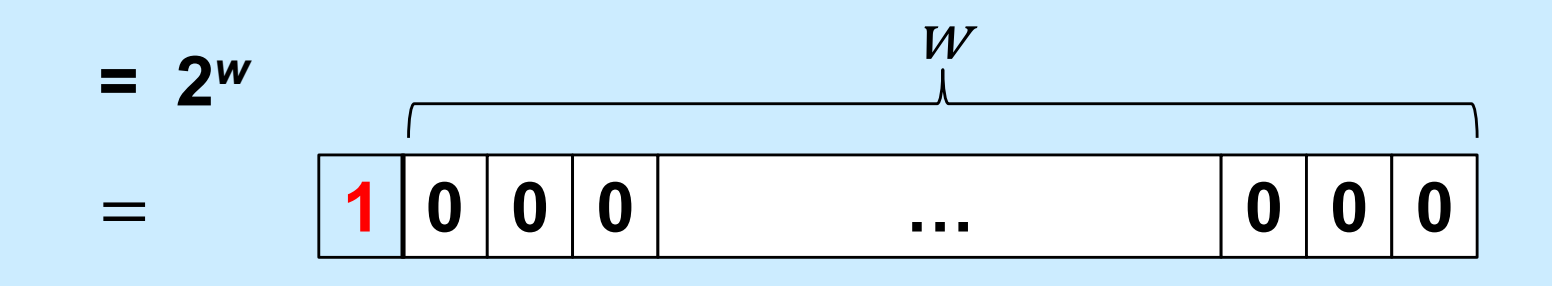

**CS33 Intro to Computer Systems VII–29** Copyright © 2022 Thomas W. Doeppner. All rights reserved.

## **Quiz 2**

- **We have a computer with 4-bit words that uses two's complement to represent signed integers. What is the result of subtracting 0010 (2) from 0001 (1)?**
	- **a) 1110**
	- **b) 1001**
	- **c) 0111**
	- **d) 1111**

### **Signed vs. Unsigned in C**

- **char, short, int, and long**
	- **signed integer types**
	- **right shift (>>) is arithmetic**
- **unsigned char, unsigned short, unsigned int, unsigned long**
	- **unsigned integer types**
	- **right shift (>>) is logical**

#### **Numeric Ranges**

• **Unsigned Values**

$$
- U Min = 0
$$
  

$$
000...
$$

$$
-UMax = 2^w - 1
$$

**111…1**

• **Two's Complement Values**

$$
- T Min = -2w-1
$$
  
**100...0**

$$
- TMax = 2w-1 - 1
$$

**011…1**

- **Other Values**
	- Minus 1
		- **111…1**

#### **Values for** *W* **= 16**

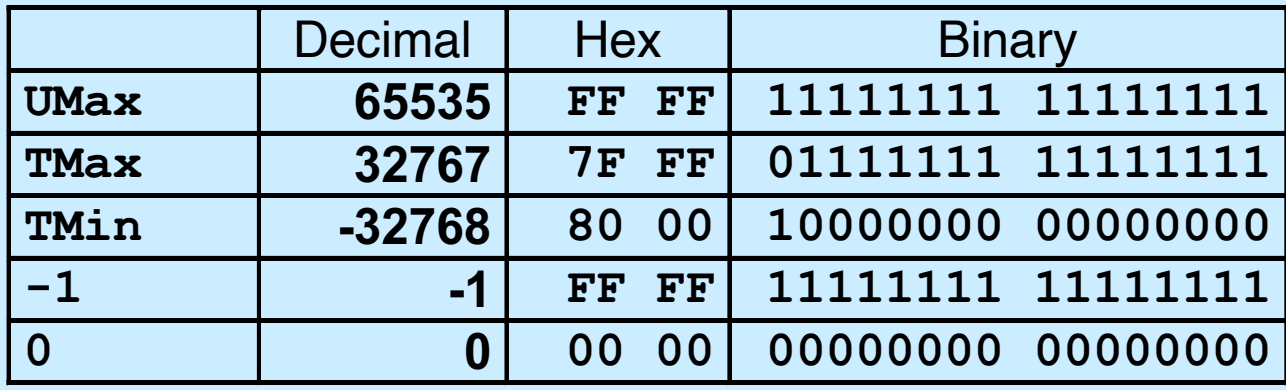

**CS33 Intro to Computer Systems VII–32** 

#### **Values for Different Word Sizes**

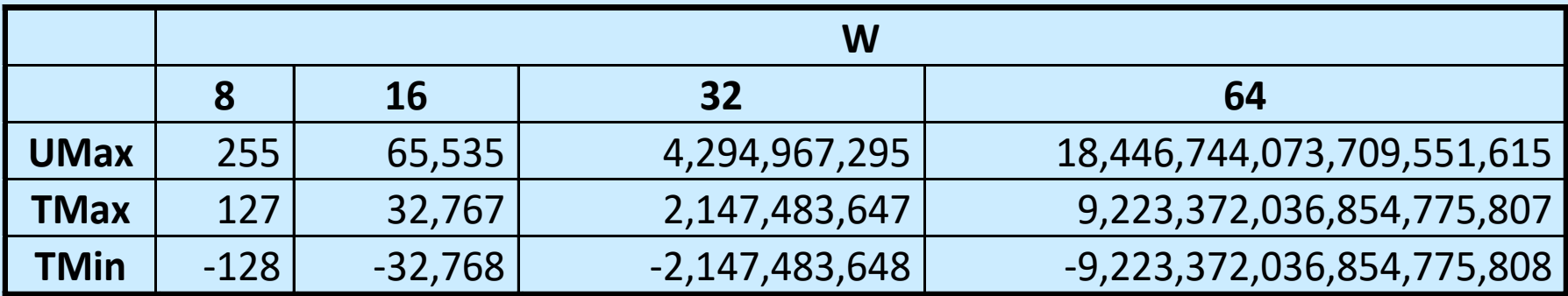

#### • **Observations**

- |*TMin* | = *TMax* + 1
	- » Asymmetric range

*UMax* = 2 \* *TMax* + 1

- **C Programming**
	- #**include** <limits.h>
	- declares constants, e.g.,
		- ULONG\_MAX
		- LONG\_MAX
		- LONG\_MIN
	- values platform-specific

## **Quiz 3**

- **What is –TMin (assuming two's complement signed integers)?**
	- **a) TMin**
	- **b) TMax**
	- **c) 0**
	- **d) 1**

## **4-Bit Computer Arithmetic**

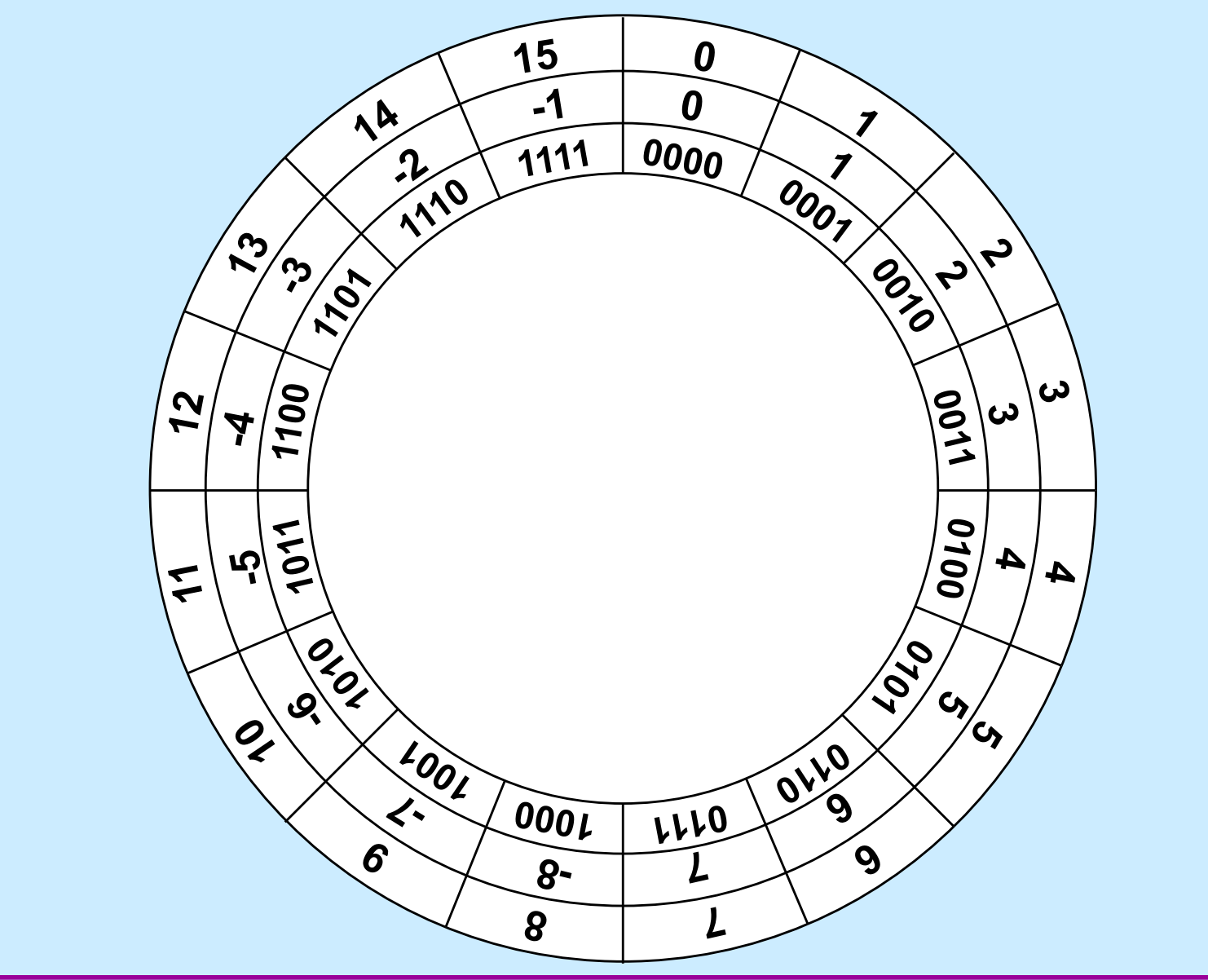

## **Signed vs. Unsigned in C**

#### • **Constants**

- **by default are considered to be signed integers**
- **unsigned if have "U" as suffix**
	- **0U, 4294967259U**

#### • **Casting**

– **explicit casting between signed & unsigned**

```
int tx, ty;
unsigned ux, uy; // "unsigned" means "unsigned int"
tx = (int) ux;uy = (unsigned int) ty;
```
– **implicit casting also occurs via assignments and function calls**

```
tx = ux;uv = tv;
```
# **Casting Surprises**

#### • **Expression evaluation**

- **if there is a mix of unsigned and signed in single expression,**  *signed values implicitly cast to unsigned*
- **including comparison operations <, >, == , <=, >=**
- **examples for** *W* **= 32: TMIN = -2,147,483,648 , TMAX = 2,147,483,647**

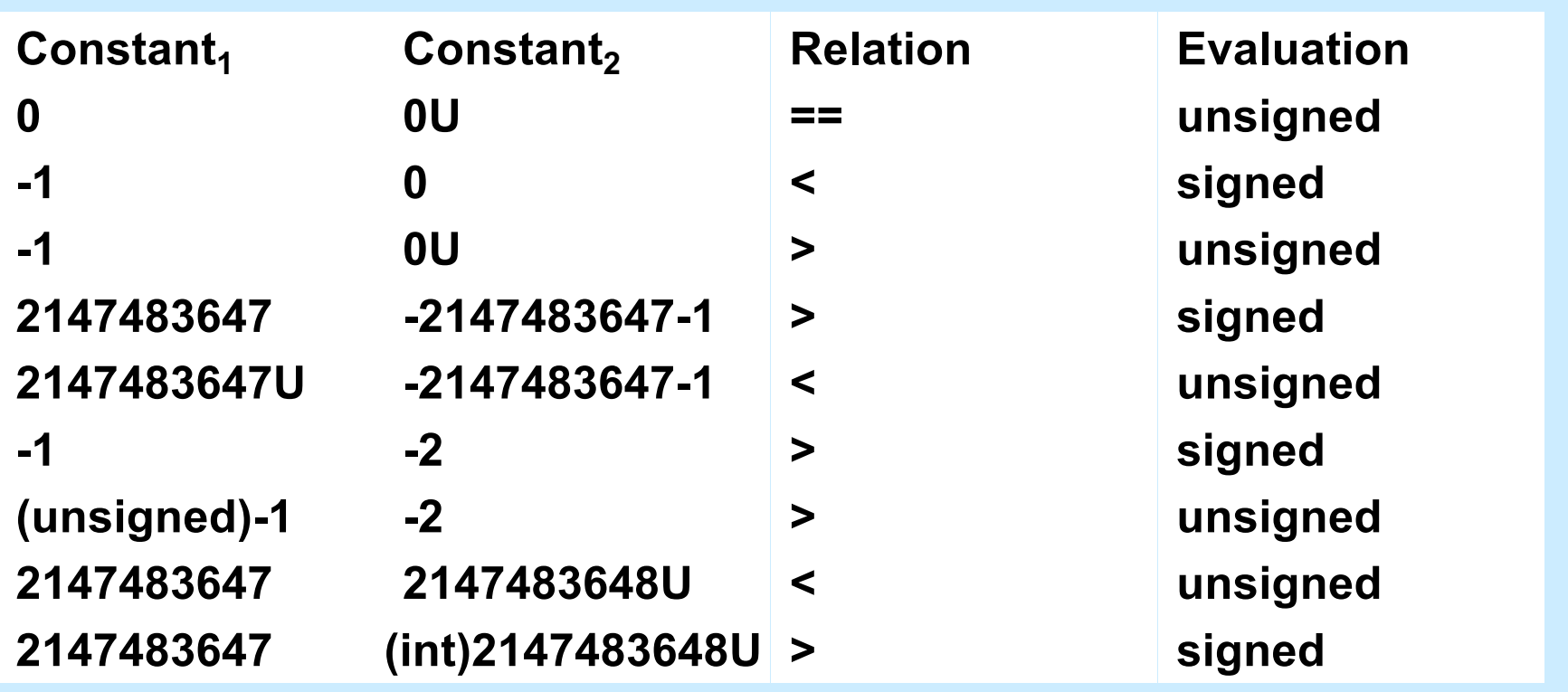

#### **Quiz 4**

# **What is the value of** (unsigned long)-1 - (long)ULONG MAX **??? a) 0 b) -1 c) 1**

**d) ULONG\_MAX**

## **Sign Extension**

- **Task:**
	- **given** *w***-bit signed integer** *x*
	- **convert it to** *w***+***k***-bit integer with same value**
- **Rule:**
	- **make** *k* **copies of sign bit:**

$$
-X' = x_{w-1},...,x_{w-1},x_{w-1},x_{w-2},...,x_0
$$

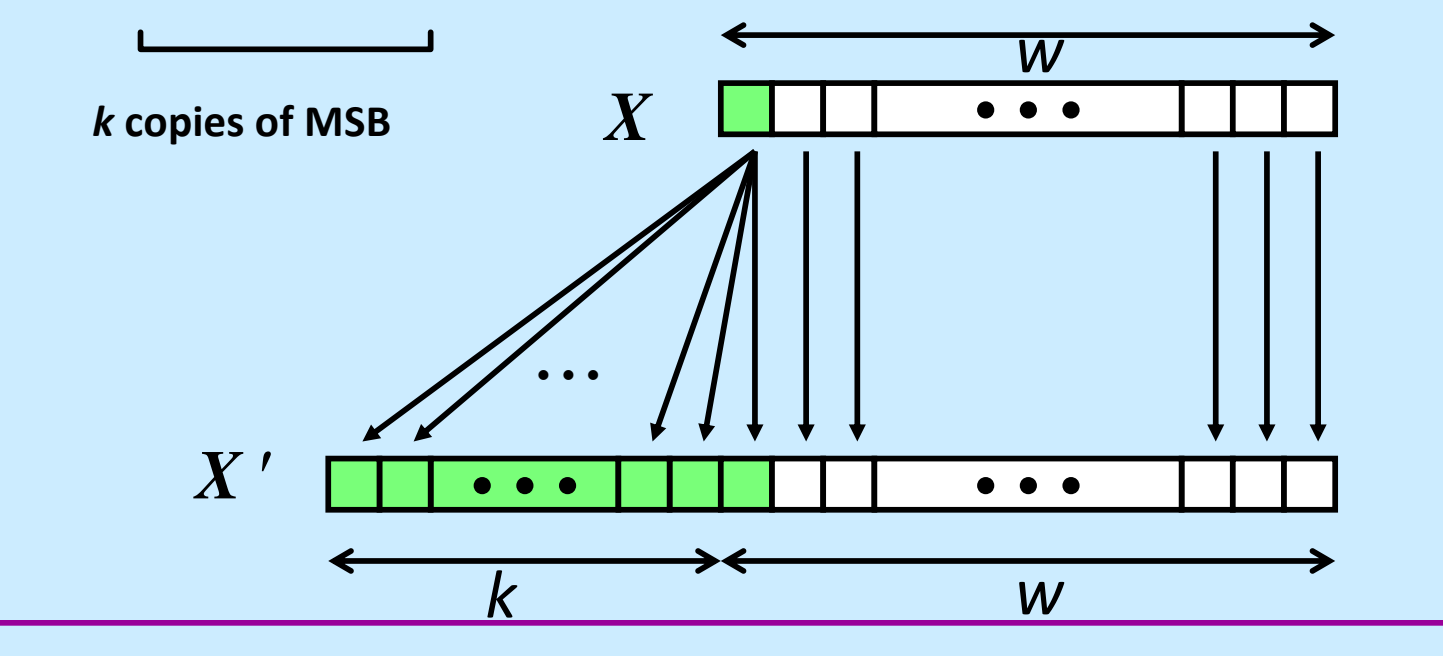

**CS33 Intro to Computer Systems VII–39** 

## **Sign Extension Example**

**short int**  $x = 15213$ ;  $int$   $ix = (int) x;$ **short int**  $y = -15213$ ;  $int$   $iy = (int) y;$ 

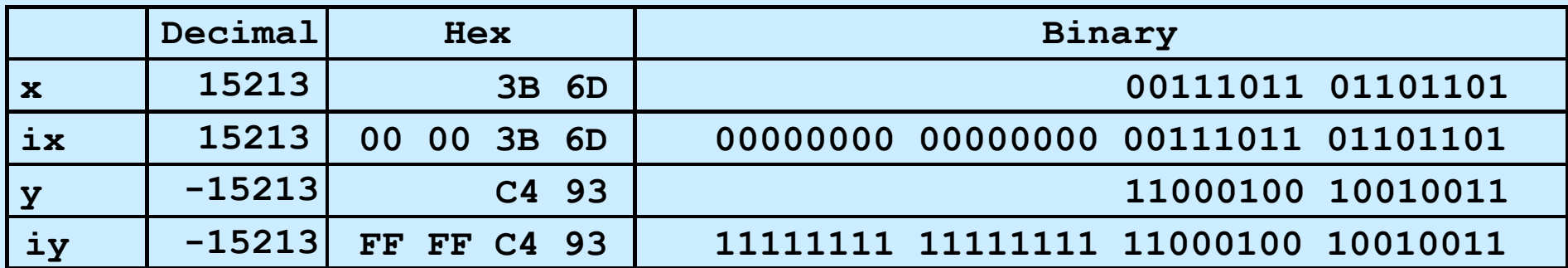

• **Converting from smaller to larger integer data type**

– **C automatically performs sign extension**

#### **Does it Work?**

$$
val_w = -2^{w-1} + \sum_{i=0}^{w-2} b_i \cdot 2^i
$$

$$
val_{w+1} = -2^{w} + 2^{w-1} + \sum_{i=0}^{w-2} b_{i} \cdot 2^{i}
$$

$$
= -2^{w-1} + \sum_{i=0}^{w-2} b_{i} \cdot 2^{i}
$$

$$
val_{w+2} = -2^{w+1} + 2^{w} + 2^{w-1} + \sum_{i=0}^{w-2} b_i \cdot 2^{i}
$$
  
= 
$$
-2^{w} + 2^{w-1} + \sum_{i=0}^{w-2} b_i \cdot 2^{i}
$$
  
= 
$$
-2^{w-1} + \sum_{i=0}^{w-2} b_i \cdot 2^{i}
$$

**CS33 Intro to Computer Systems VII–41** Copyright © 2022 Thomas W. Doeppner. All rights reserved.

## **Unsigned Multiplication**

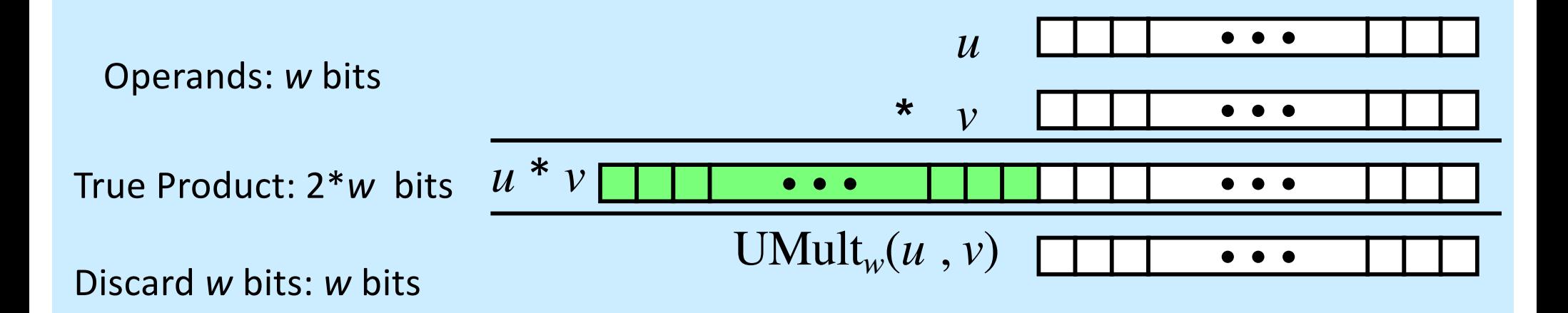

- **Standard multiplication function**
	- **ignores high order** *w* **bits**
- **Implements modular arithmetic**

UMult<sub>w</sub> $(u, v)$  =  $u \cdot v \mod 2^w$ 

## **Signed Multiplication**

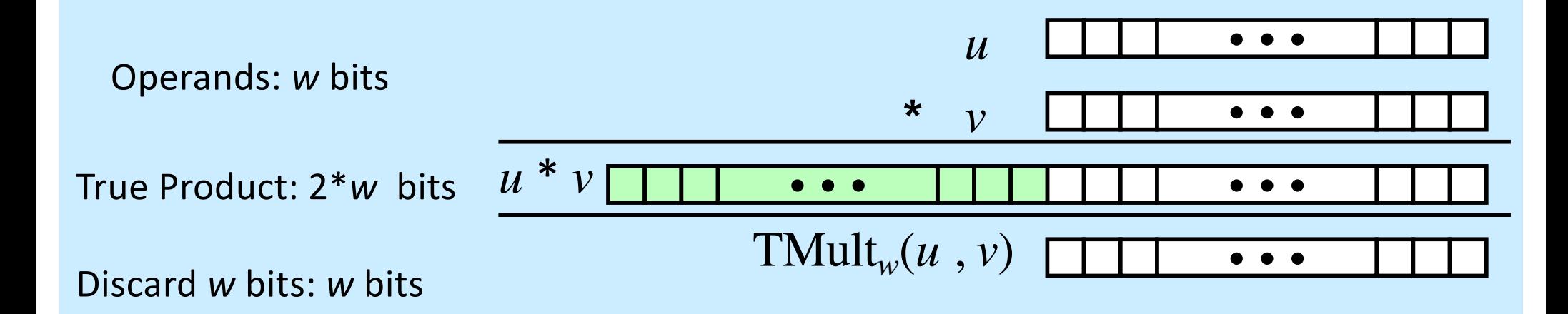

- **Standard multiplication function**
	- **ignores high order** *w* **bits**
	- **some of which are different from those of unsigned multiplication**
	- **lower bits are the same**

## **Power-of-2 Multiply with Shift**

#### • **Operation**

- **u << k gives u \*** *2k* – **both signed and unsigned** • **Examples u << 3 == u \* 8** • • • 0 <del>...</del> 0 1 0 ... 0 0 *u* \*  $2^k$ true product:  $w+k$  bits  $u * 2^k$ operands: *w* bits discard *k* bits: *w* bits UMult<sub>*w*</sub> $(u, 2^k)$ ••• *k* • • • • 1 0 • 00 TMult<sub>w</sub> $(u, 2^k)$ ••• | | | |0| ••• |0|0
	- **u << 5 - u << 3 == u \* 24**
	- **most machines shift and add faster than multiply**
		- » **compiler generates this code automatically**

## **Unsigned Power-of-2 Divide with Shift**

- **Quotient of unsigned and power of 2**
	- **u >> k gives** ë **u /** *2k* û
	- **uses logical shift**

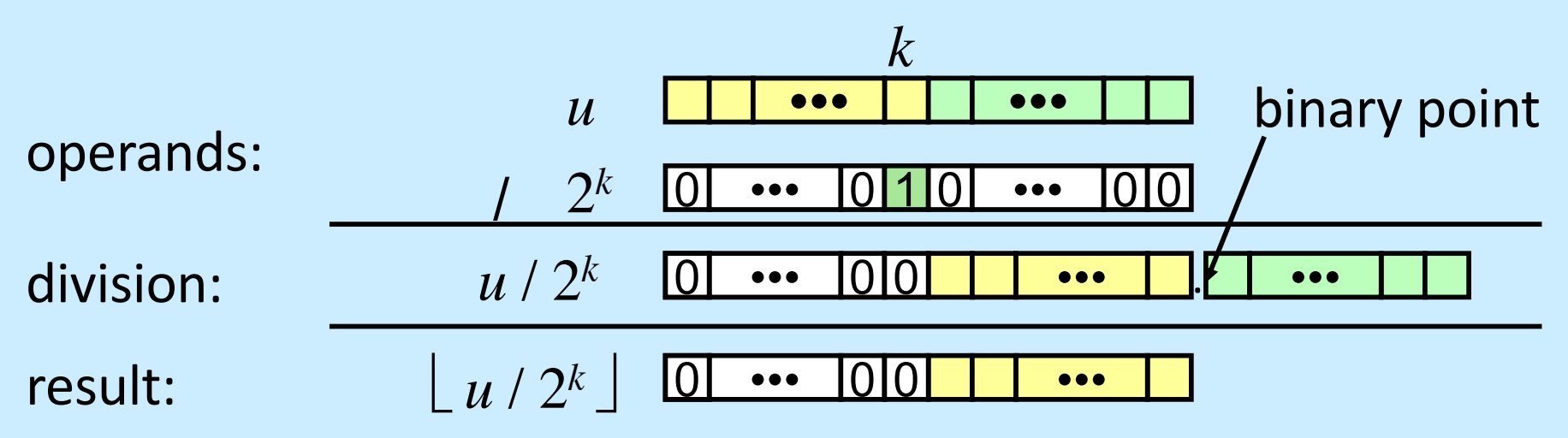

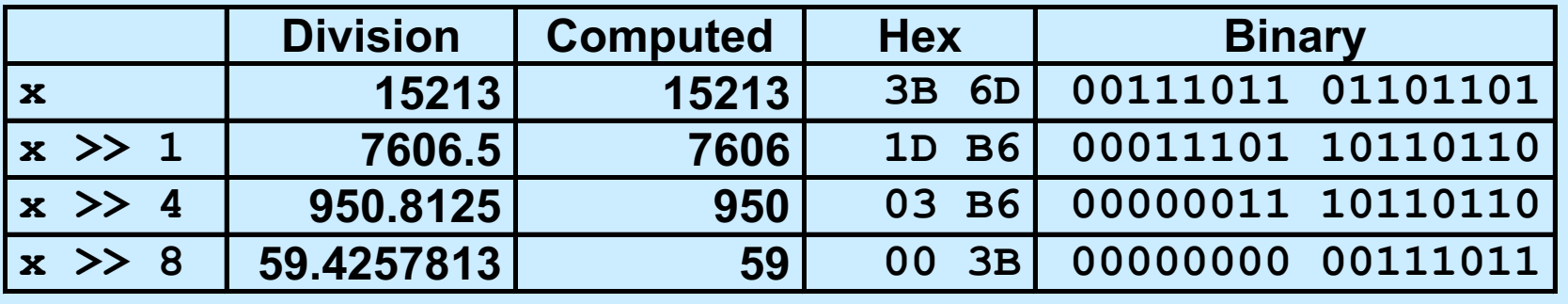

**CS33 Intro to Computer Systems VII–45** 

## **Signed Power-of-2 Divide with Shift**

- **Quotient of signed and power of 2**
	- $-$  **x** >> k gives  $\lfloor x \rfloor$  /  $2^{k}$
	- **uses arithmetic shift**
	- **rounds wrong direction when x < 0**

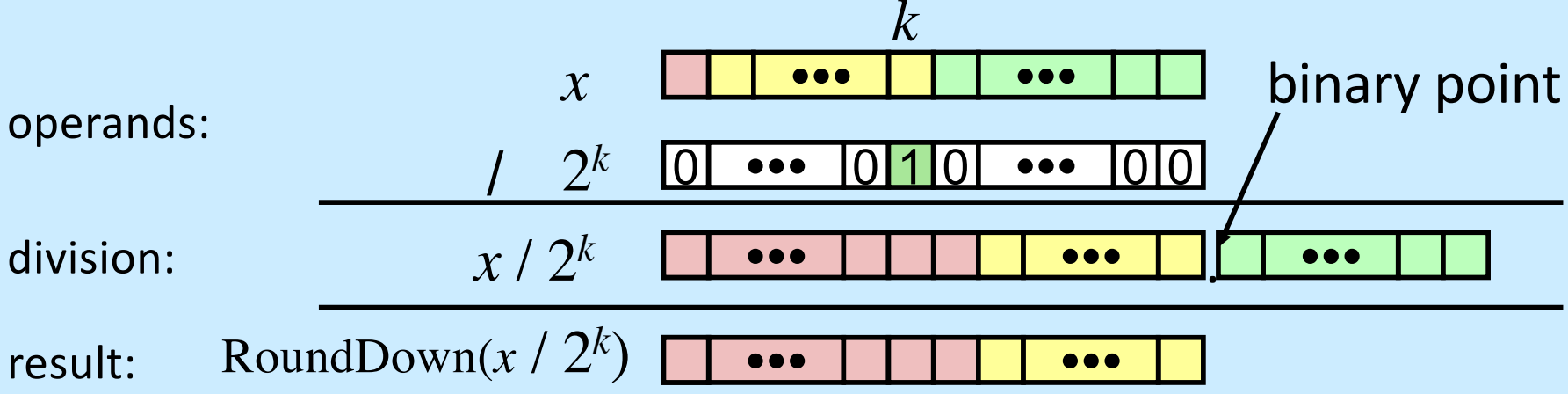

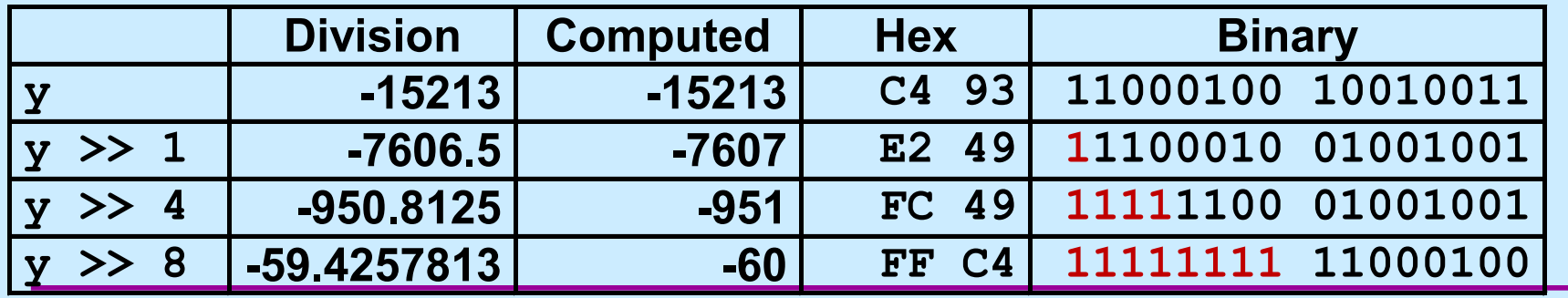

**CS33 Intro to Computer Systems CS33 Intro to Computer Systems** 

## **Correct Power-of-2 Divide**

#### • **Quotient of negative number by power of 2**

 $-$  want  $\begin{bmatrix} x \\ x \end{bmatrix}$  (round toward 0)

$$
- \text{ compute as } \lfloor (x+2^k-1) / 2^k \rfloor
$$

- » **in C: (x + (1<<k)-1) >> k**
- » **biases dividend toward 0**

#### **Case 1: no rounding**

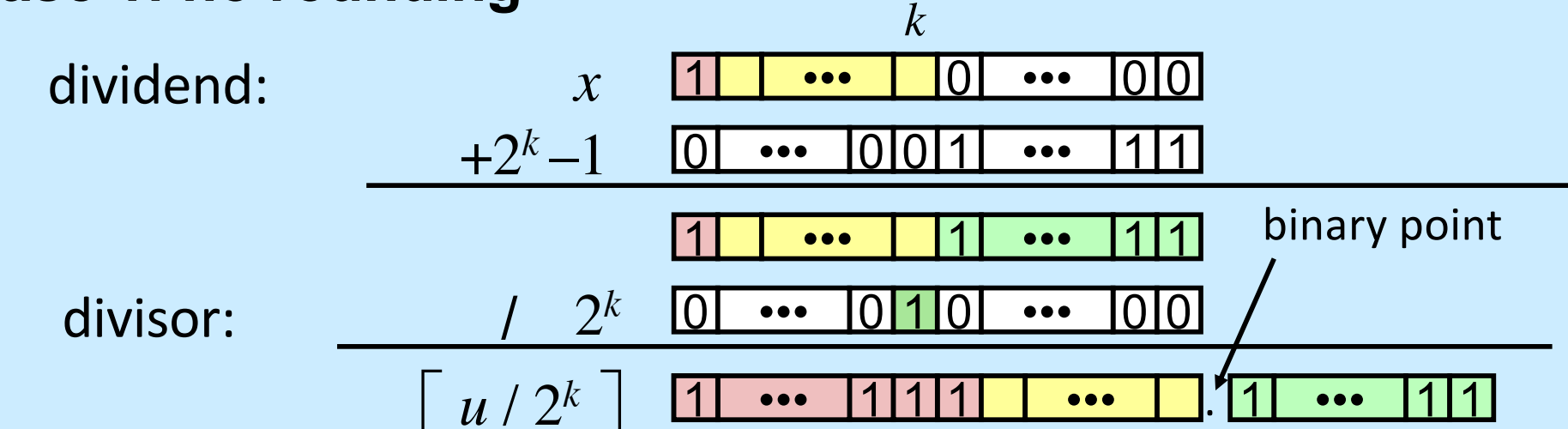

#### *Biasing has no effect*

**CS33 Intro to Computer Systems VII–47** 

#### **Correct Power-of-2 Divide (Cont.)**

#### **Case 2: rounding**

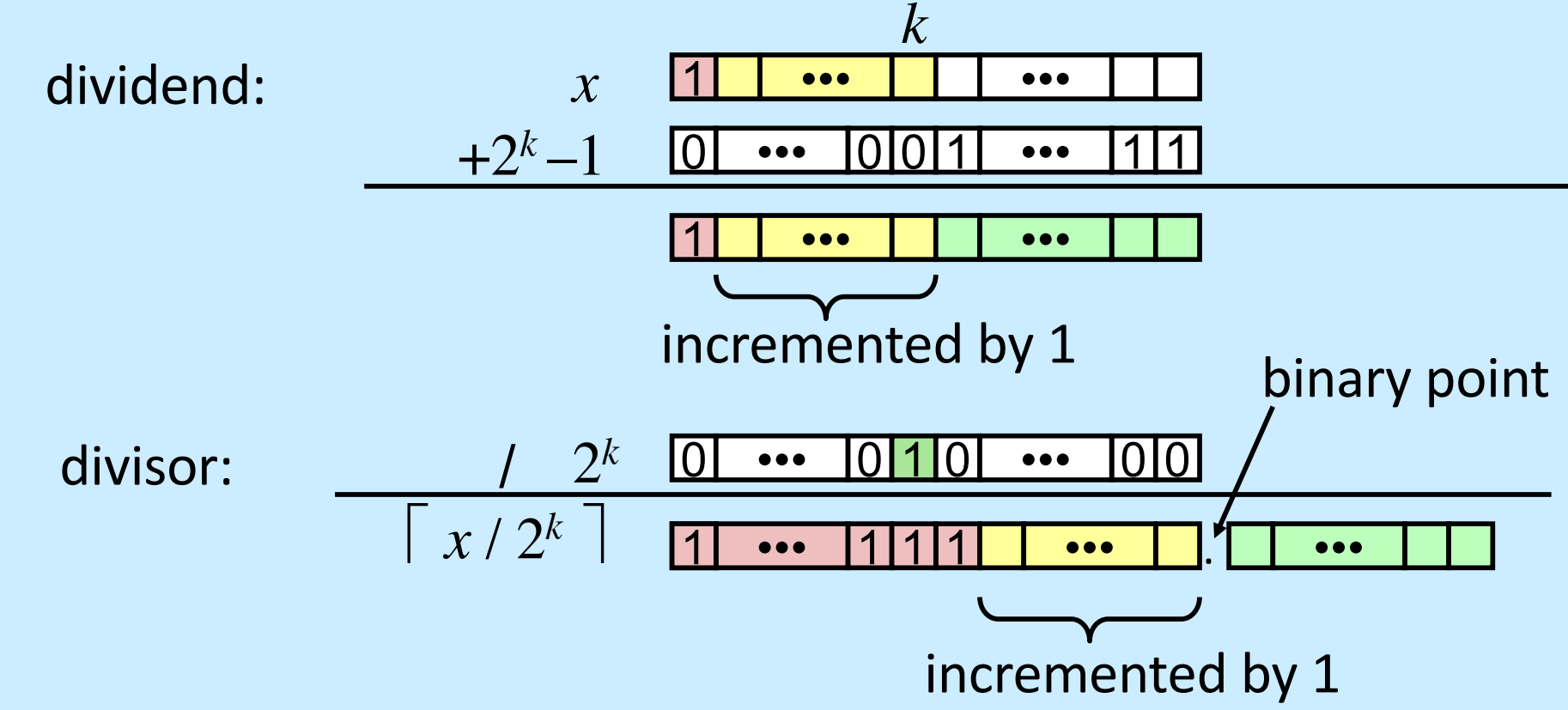

#### *Biasing adds 1 to final result*

**CS33 Intro to Computer Systems VII–48** 

## **Why Should I Use Unsigned?**

- *Don't* **use just because number nonnegative**
	- **easy to make mistakes**

```
unsigned i;
for (i = cnt-2; i >= 0; i--)
  a[i] += a[i+1];
```
– **can be very subtle**

```
#define DELTA sizeof(int)
int i;
for (i = CNT; i-DELTA >= 0; i-= DELTA)
  \cdot . . .
```
- *Do* **use when using bits to represent sets**
	- **logical right shift, no sign extension**